#### **FAO – IMPRESS project – July 2022**

riskmapjnr Python package for mapping the deforestation risk using JNR's methodology

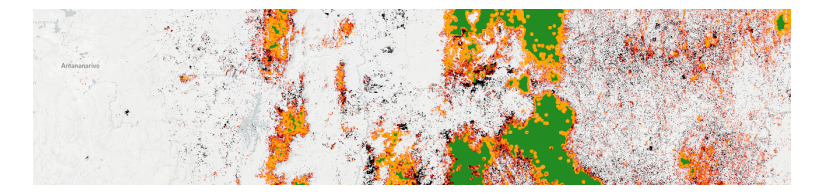

Ghislain VIEILLEDENT<sup>1</sup> Pierrick RAMBAUD<sup>2</sup> Rémi d'ANNUNZIO<sup>2</sup> [1] **Cirad** UMR AMAP, [2] **FAO** REDD+ NFM

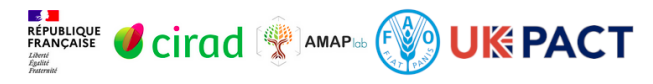

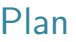

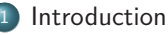

- [Context](#page-3-0)
- **·** [Objectives](#page-4-0)
- <sup>2</sup> [Functionalities](#page-5-0)
	- [Python package](#page-6-0)
	- **•** [Functions](#page-8-0)
- <sup>3</sup> [Case-studies](#page-14-0)
	- **•** [Jurisdictions](#page-15-0)
	- [Kenya](#page-16-0)
- **[Perspectives](#page-20-0)** 
	- [Comments](#page-21-0)
	- **•** [Alternative approach](#page-25-0)

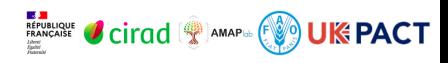

<span id="page-2-0"></span>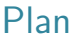

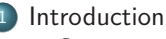

- [Context](#page-3-0)
- **·** [Objectives](#page-4-0)

#### **[Functionalities](#page-5-0)**

- [Python package](#page-6-0)
- **•** [Functions](#page-8-0)
- [Case-studies](#page-14-0) **·** [Jurisdictions](#page-15-0) [Kenya](#page-16-0)
- **[Perspectives](#page-20-0)** 
	- [Comments](#page-21-0)
	- [Alternative approach](#page-25-0)

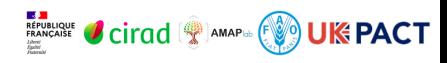

<span id="page-3-0"></span>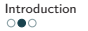

### **Context**

- Paris Agreement on climate change
- REDD+: Reducing Emissions from Deforestation and forest Degradation
- IMPRESS (Improving Measurement for Payments to Reduce Emissions and Strengthen Sinks) FAO – UK-PACT project
- $\bullet$  VCS Jurisdictional and Nested REDD+ (JNR) : certification of jurisdictional REDD+ programs and nested projects

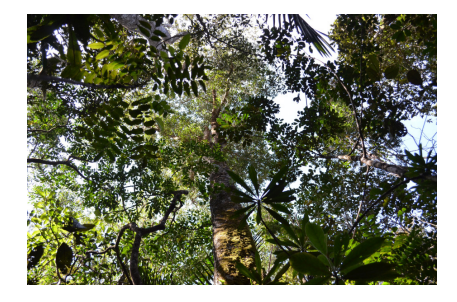

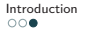

**Objectives** 

<span id="page-4-0"></span>**[Introduction](#page-2-0)** [Functionalities](#page-5-0) [Case-studies](#page-14-0) Case-studies [Perspectives](#page-20-0)

### Allocate the deforestation spatially

- Given a deforestation intensity ( $\frac{h}{v}$ ) in a jurisdiction, how to allocate deforestation spatially ?  $\Rightarrow$  Map of the deforestation risk.
- [JNR risk mapping methodology,](https://verra.org/wp-content/uploads/2021/04/DRAFT_JNR_Risk_Mapping_Tool_15APR2021.pdf) by Verra and CBI (Carbon Decision International).
- Simple methodology : use only an historical forest cover change map.

#### Informatic tool to derive the risk map

- Develop a tool (Python package) to derive this map.
- Following JNR methodology.
- Port that tool to Sepal (FAO side).

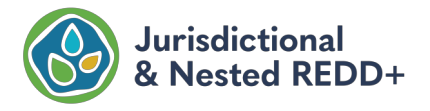

<span id="page-5-0"></span>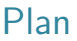

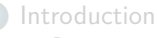

- [Context](#page-3-0)
- **·** [Objectives](#page-4-0)

#### <sup>2</sup> [Functionalities](#page-5-0)

- [Python package](#page-6-0)
- **•** [Functions](#page-8-0)
- [Case-studies](#page-14-0) **·** [Jurisdictions](#page-15-0) [Kenya](#page-16-0)
- **[Perspectives](#page-20-0)** 
	- [Comments](#page-21-0)
	- [Alternative approach](#page-25-0)

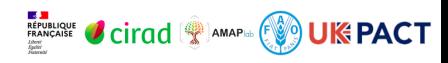

# <span id="page-6-0"></span>Python package and website

- Python package : riskmapjnr
- Website : <https://ecology.ghislainv.fr/riskmapjnr>
- GitHub repository with open source code : <https://github.com/ghislainv/riskmapjnr>
- **Tutorials : see Get Started and Articles sections on the website**

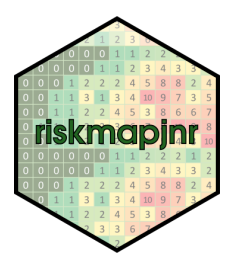

Figure – riskmapjnr logo

# Code efficiency

#### Fast computations

Python scientific libraries used :

- gdal for fast processing of georeferenced data.
- NumPy, SciPy, and Pandas for fast matrix and vector operations.

### Handling large rasters

- Large rasters are divided into blocks of data for in-memory processing.
- Analysis on large geographical extents (e.g. country scale) and high spatial resolutions (eg. 30 m).

#### Repeated tasks can be parallelized

- Several (25  $\times$  3 = 75) maps need to be produced and compared.
- Function to produce maps on separate computer cores in parallel.

### <span id="page-8-0"></span>Main functions

The riskmapjnr package includes functions to :

- **1** Estimate the distance to forest edge beyond which the deforestation risk is negligible : dist\_edge\_threshold().
- **2** Compute local deforestation rates using a moving window whose size can vary : local defor rate().
- <sup>3</sup> Transform local deforestation rates into categories of deforestation risks using several slicing algorithms : set\_defor\_cat\_zero() and defor cat()
- <sup>4</sup> Validate maps of deforestation risk and select the map with the higher accuracy : defrate per  $cat()$  and validation().

## Distance to forest edge threshold

- rmj.dist edge threshold() : Compute the distance to the forest edge after which the risk of deforestation becomes negligible.
- Here, >99% of deforestation occurs within a distance ≤180m.
- Forest pixels with a distance  $>180$ m will be in Category 0 (zero risk of deforestation).

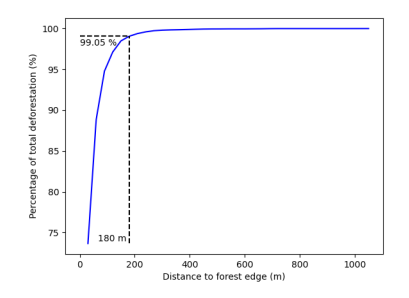

Figure – Cumulative deforestation as a function of the distance to forest edge.

### Local deforestation rate

- rmj.local defor rate() : Compute a local risk of deforestation at the pixel level using a moving window made of several pixels.
- **Different window sizes can be chosen.**
- The JNR methodology recommends the use of 25 different window sizes.

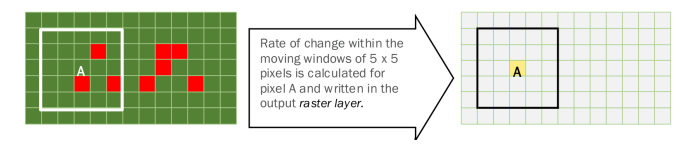

Figure – Moving window.

## Categorize the deforestation risk

- rmj.defor cat() : Convert local deforestation rate into categories of deforestation risk.
- The JNR methodology suggests to use 31 categories of risk from "0" to "30" (including the "0" category).
- The JNR methodology recommends the use of three slicing algorithms : "equal area", "equal interval", and "natural breaks".
	- "equal area" : each class covers approximately the same area
	- "equal interval" : bins of the same range size
	- "natural breaks" : data are normalized before applying the "equal interval" algorithm.

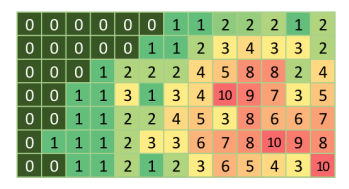

Figure – Categories of deforestation risk.

#### Validate the map

- rmj.validation() : Validate the map of deforestation risk on a validation period.
- Square grid of at least 1000 spatial cells covering the jurisdiction.
- Predicted deforestation using deforestation rates for risk categories.
- Comparison of predictions and observations for each spatial cells
- Accuracy index : weighted Root Mean Squared Error (wRMSE)

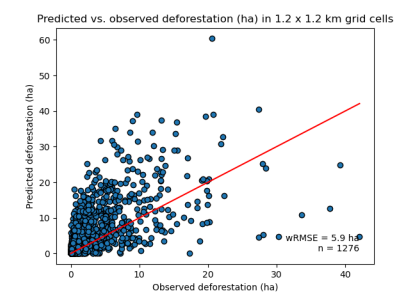

Figure – Predictions vs. observations.

## Derive maps in parallel

- rmj.makemap() : Derive maps with different window sizes and slicing algorithms and choose the best map.
- Maps are produced on separate computer cores in parallel.

<span id="page-14-0"></span>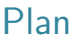

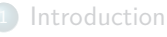

- [Context](#page-3-0)
- **·** [Objectives](#page-4-0)

#### **[Functionalities](#page-5-0)**

- [Python package](#page-6-0)
- **•** [Functions](#page-8-0)
- <sup>3</sup> [Case-studies](#page-14-0) **•** [Jurisdictions](#page-15-0) • [Kenya](#page-16-0)
- **[Perspectives](#page-20-0)** 
	- [Comments](#page-21-0)
	- [Alternative approach](#page-25-0)

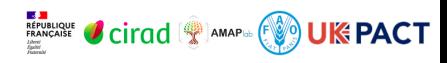

## <span id="page-15-0"></span>Jurisdictions

- Guadeloupe (Get Started tutorial)
- Madagascar tropical moist forests
- Kenya (IMPRESS project)
- $\bullet$  more to come.

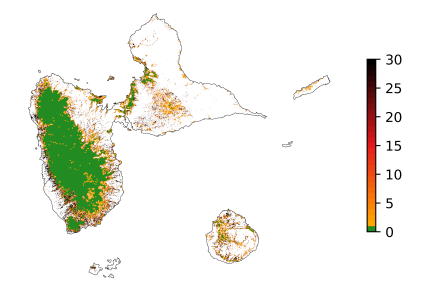

Figure – Map of the deforestation risk for Guadeloupe.

<span id="page-16-0"></span>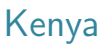

- Forest cover change map : 2010–2014–2018.
- Distance to forest edge threshold : 780 m.
- Computation time : ∼20 min for 8 window sizes and 2 slicing algorithms on a personal computer using 6 cores.

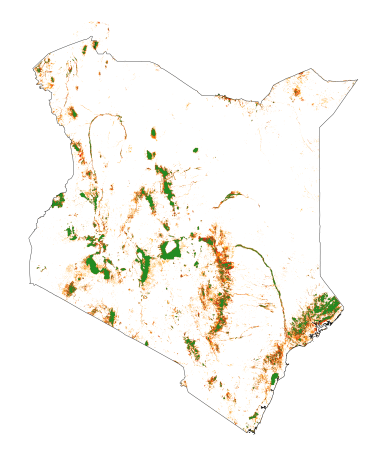

Figure – Forest cover change (2010–2014–2018) for Kenya.

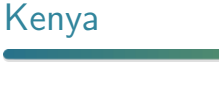

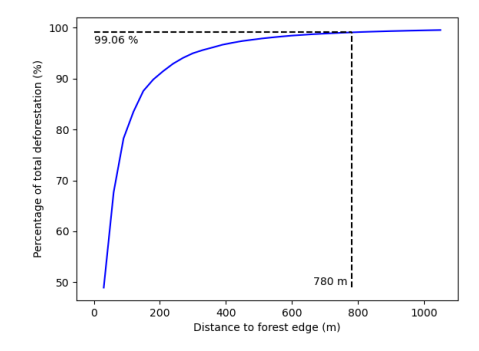

Figure – Cumulative deforestation as a function of the distance to forest edge for Kenya.

Kenya

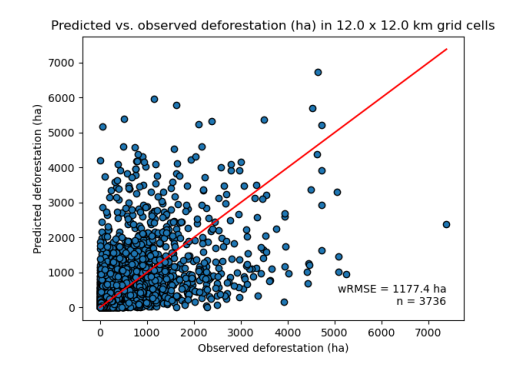

Figure – Predictions vs. observations for Kenya.

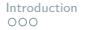

Kenya

[Introduction](#page-2-0) **[Functionalities](#page-5-0)** Functionalities **[Case-studies](#page-14-0)** Constanting [Perspectives](#page-20-0)

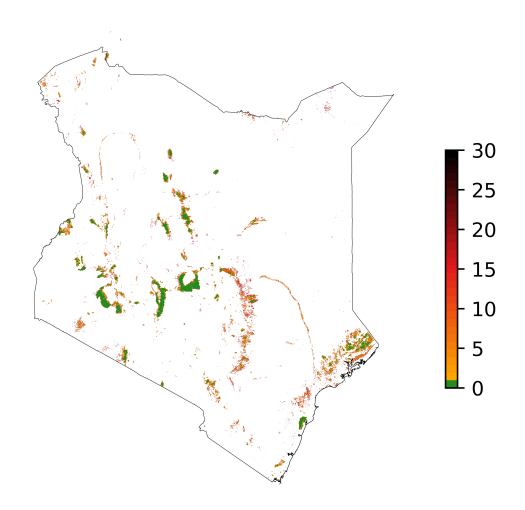

Figure – Map of the deforestation risk for Kenya.

<span id="page-20-0"></span>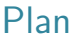

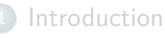

- [Context](#page-3-0)
- **·** [Objectives](#page-4-0)

#### **[Functionalities](#page-5-0)**

- [Python package](#page-6-0)
- **•** [Functions](#page-8-0)
- [Case-studies](#page-14-0) **·** [Jurisdictions](#page-15-0) [Kenya](#page-16-0)
- [Perspectives](#page-20-0)
	- [Comments](#page-21-0)
	- **•** [Alternative approach](#page-25-0)

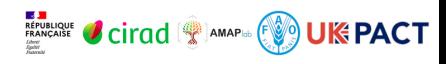

## <span id="page-21-0"></span>Additional tests

#### o !! First results

- Code might include some errors
- Functions still need to be thoroughly tested
- Results must be consolidated

Issues

- The best window size is always the smallest.
- No differences between slicing algorithms (ei or ea).
- ei : "equal interval" ea : "equal area".
- The "natural breaks" algorithm is not yet implemented.

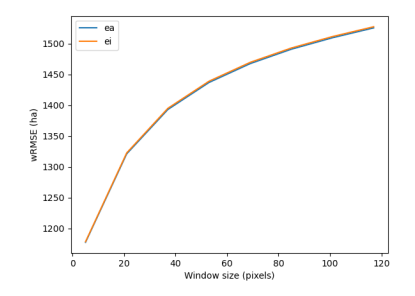

Figure – Prediction error as a function of window size.

**Issues** 

Weak relationship between predictions and observations (high wRMSE).

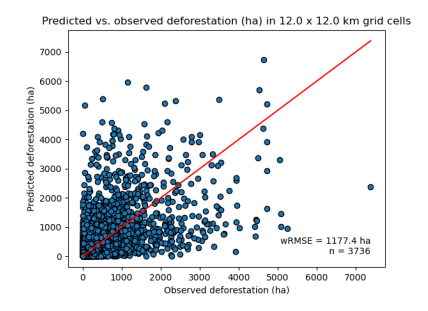

Figure – Predictions vs. observations for Kenya.

## Discussions with partners

- Cirad, FAO, IMPRESS, Verra and CBI.
- To improve the methodology itself.
- To test the riskmapinr package and have feedbacks.
- To increase computational speed on Sepal (use of GPU).

### <span id="page-25-0"></span>Alternative approach

- Comparison with the forestatrisk approach
- Statistical model estimating the deforestation risk *θ*
- $\theta =$  function(environmental variables + location)
- Variables : distance to forest edge, roads, towns, protected areas

<https://ecology.ghislainv.fr/forestatrisk/>

... Thank you for attention ... <https://ecology.ghislainv.fr/presentations>**MARK CONTROL OF AMAPA (V) UK PACT**